## Web

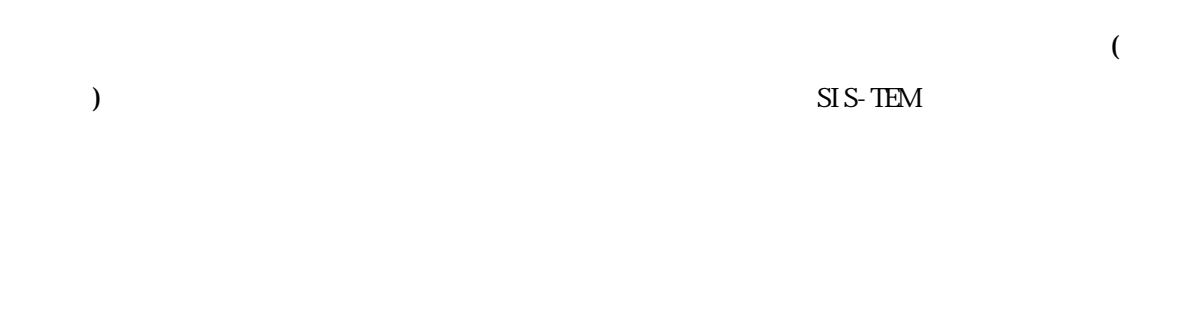

 $\overline{a}$  $\left( \begin{array}{c} 0 \end{array} \right)$ 

 $SIS$ -TEM

 $W\!ab$ 

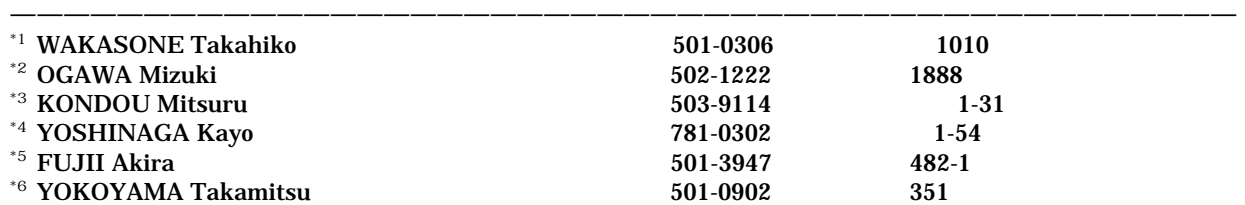

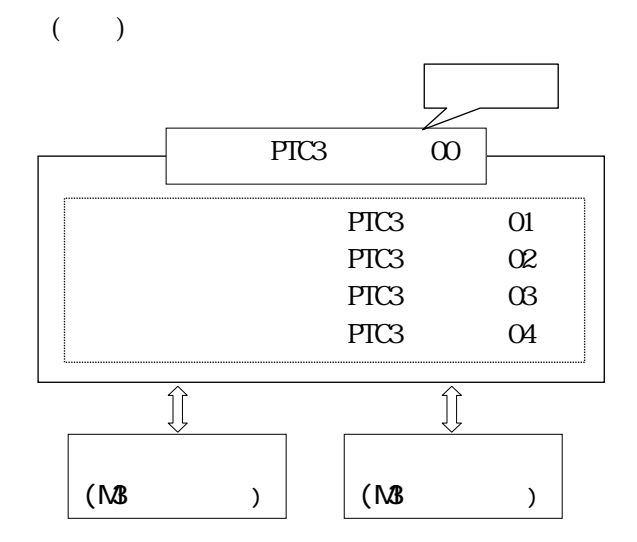

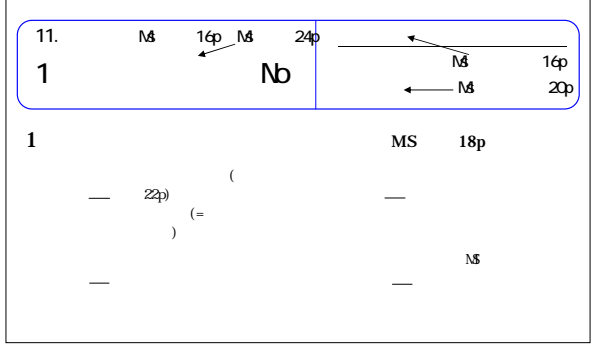

 $\mathrm{SI}\,\mathrm{S}\text{-}\mathrm{TEM}$ 

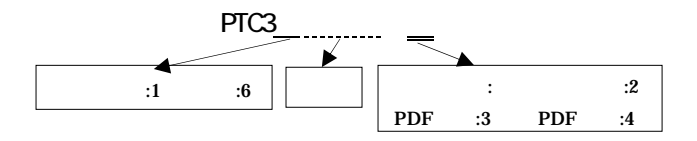

 $SIS$ -TEM